## **Fatturazione Elettronica e Dichiarazione di Intento**

**Opicam7** 

Come previsto dal Provvedimento n° 293390 del 28/10/2021 dell'Agenzia delle Entrate, dal 01/01/2022 "*… per emettere la fattura elettronica per operazioni non imponibili, ai sensi dell'art. 8, comma 1, lettera c), del decreto del Presidente della Repubblica 26 ottobre 1972, n. 633, da trasmettere al sistema SDI, nei confronti di un esportatore abituale, si deve utilizzare esclusivamente il tracciato xml della fattura ordinaria allegato al provvedimento del Direttore dell'Agenzia delle entrate del 30 aprile 2018 e successive modificazioni.*

*La fattura elettronica deve riportare nel campo 2.2.1.14 <Natura> il codice specifico N3.5 "Non imponibili - a seguito di dichiarazioni d'intento", nonché gli estremi del protocollo di ricezione della dichiarazione d'intento trasmessa all'Agenzia delle Entrate dall'esportatore abituale.*

*Il numero di protocollo della dichiarazione d'intento, rilevabile dalla ricevuta telematica rilasciata dall'Agenzia delle entrate, è composto di due parti:*

- *la prima, formata da 17 cifre (es. 08060120341234567);*

la seconda, di 6 cifre (es. 000001), che rappresenta il progressivo e che deve essere separata dalla prima *dal segno "-" oppure dal segno "/".*

*In particolare, deve essere compilato un blocco 2.2.1.16 <AltriDatiGestionali> per ogni dichiarazione d'intento, come di seguito specificato:*

- *nel campo 2.2.1.16.1 <TipoDato> deve essere riportata la dicitura "INTENTO"*
- *nel campo 2.2.1.16.2 <RiferimentoTesto> deve essere riportato il protocollo di ricezione della dichiarazione d'intento e il suo progressivo separato dal segno "-" oppure dal segno "/" (es. 08060120341234567- 000001)*
- *nel campo 2.2.1.16.4 <RiferimentoData> deve essere riportata la data della ricevuta telematica rilasciata dall'Agenzia delle entrate e contenente il protocollo della dichiarazione d'intento*".

In Picam occorre verificare che nell'archivio delle Dichiarazioni di Intento siano stati inseriti la Data e il Numero della Dichiarazione di Intento del Cliente e che il numero sia nel formato previsto dall'Agenzia delle Entrate. Verrà comunque visualizzata una segnalazione di errore e non sarà possibile creare il file della Fattura Elettronica in caso di dati errati relativi alla Dichiarazione di Intento.

Nella Fattura Elettronica, come indicato nel Provvedimento, verranno compilati nella sezione < 2.2.1.16 – Altri Dati Gestionali > i campi: < 2.2.1.16.1 – Tipo Dato >, < 2.2.1.16.2 – Testo > e < 2.2.1.16.4 – Rif. Data >.

Se la Fattura Elettronica contiene una sola Dichiarazione di Intento e non prevede la compilazione automatica della sezione < 2.2.1.16 – Altri Dati Gestionali > con dati diversi da quelli della Dichiarazione di Intento, i dati della Dichiarazione di Intento verranno riportati nei campi della videata Dati Beni / Servizi.

Se la Fattura Elettronica contiene più Dichiarazioni di Intento oppure ne contiene una sola ma prevede la compilazione automatica della sezione < 2.2.1.16 – Altri Dati Gestionali > con dati diversi da quelli della Dichiarazione di Intento, i dati della Dichiarazione di Intento non verranno riportati nei campi della videata Dati Beni / Servizi, ma sarà presente il pulsante "Dati Dichiarazioni di Intento" che consente di visualizzare una pagina con i dati della/e Dichiarazione/i di Intento.

In tutti i casi, nel file XML verrà riportata una o più sezioni < 2.2.1.16 – Altri Dati Gestionali > a seconda dei dati memorizzati e delle Dichiarazioni di Intento collegate alla fattura.

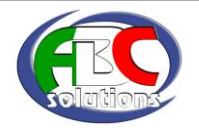